## IBM Spectrum LSF and IBM Spectrum Scale User Group What is new in Spectrum Scale and ESS?

Christopher D. Maestas cdmaestas@us.ibm.com

#### Please Note

IBM's statements regarding its plans, directions, and intent are subject to change or withdrawal without notice at IBM's sole discretion.

Information regarding potential future products is intended to outline our general product direction and it should not be relied on in making a purchasing decision.

The information mentioned regarding potential future products is not a commitment, promise, or legal obligation to deliver any material, code or functionality. Information about potential future products may not be incorporated into any contract. The development, release, and timing of any future features or functionality described for our products remains at our sole discretion.

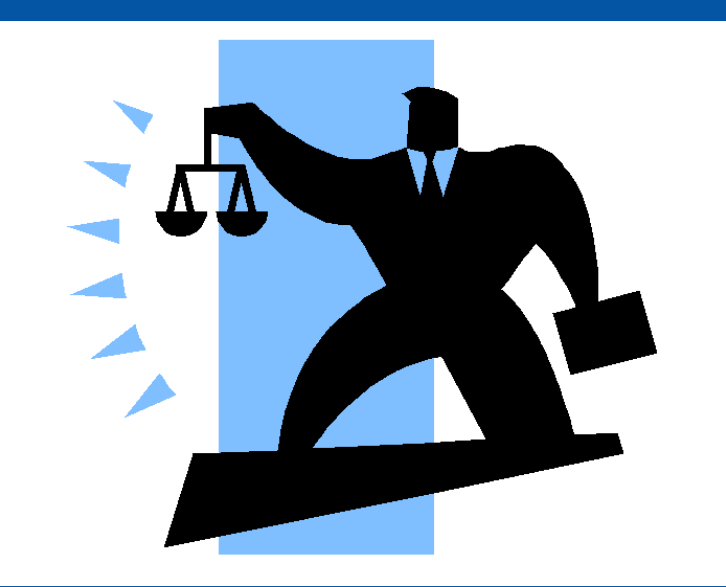

#### Notices and disclaimers

- © 2019 International Business Machines Corporation. No part of this document may be reproduced or transmitted in any form without written permission from IBM.
- **U.S. Government Users Restricted Rights — use, duplication or disclosure restricted by GSA ADP Schedule Contract with IBM.**
- Information in these presentations (including information relating to products that have not yet been announced by IBM) has been reviewed for accuracy as of the date of initial publication and could include unintentional technical or typographical errors. IBM shall have no responsibility to update this information. **This document is distributed "as is" without any warranty, either express or implied. In no event, shall IBM be liable for any damage arising from the use of this information, including but not limited to, loss of data, business interruption, loss of profit or loss of opportunity.**

IBM products and services are warranted per the terms and conditions of the agreements under which they are provided.

• IBM products are manufactured from new parts or new and used parts.

In some cases, a product may not be new and may have been previously installed. Regardless, our warranty terms apply."

• **Any statements regarding IBM's future direction, intent or product plans are subject to change or withdrawal without notice.**

- Performance data contained herein was generally obtained in a controlled, isolated environments. Customer examples are presented as illustrations of how those
- customers have used IBM products and the results they may have achieved. Actual performance, cost, savings or other results in other operating environments may vary.
- References in this document to IBM products, programs, or services does not imply that IBM intends to make such products, programs or services available in all countries in which IBM operates or does business.
- Workshops, sessions and associated materials may have been prepared by independent session speakers, and do not necessarily reflect the views of IBM. All materials and discussions are provided for informational purposes only, and are neither intended to, nor shall constitute legal or other guidance or advice to any individual participant or their specific situation.
- It is the customer's responsibility to insure its own compliance with legal requirements and to obtain advice of competent legal counsel as to the identification and interpretation of any relevant laws and regulatory requirements that may affect the customer's business and any actions the customer may need to take to comply with such laws. IBM does not provide legal advice or represent or warrant that its services or products will ensure that the customer follows any law.

#### Notices and disclaimers continued

- Information concerning non-IBM products was obtained from the suppliers of those products, their published announcements or other publicly available sources. IBM has not tested those products about this publication and cannot confirm the accuracy of performance, compatibility or any other claims related to non-IBM products. Questions on the capabilities of non-IBM products should be addressed to the suppliers of those products. IBM does not warrant the quality of any third-party products, or the ability of any such third-party products to interoperate with IBM's products. **IBM expressly disclaims all warranties, expressed or implied, including but not limited to, the implied warranties of merchantability and fitness for a purpose.**
- The provision of the information contained herein is not intended to, and does not, grant any right or license under any IBM patents, copyrights, trademarks or other intellectual property right.

• IBM, the IBM logo, ibm.com and [names of other referenced IBM products and services used in the presentation] are trademarks of International Business Machines Corporation, registered in many jurisdictions worldwide. Other product and service names might be trademarks of IBM or other companies. A current list of IBM trademarks is available on the Web at "Copyright and trademark information" at: [www.ibm.com/legal/copytrade.shtml.](http://www.ibm.com/legal/copytrade.shtml)

### Spectrum Scale Updates

6

### QOS improvements in large clusters

QoS node collects stats X time and sends to QoS manager node Y time

Report via **mmlsqos**

Large clusters => more communication, performance degradation

> Set new defaults based number of mounts Allow changes *stat-slot-time : QoS collects stat-poll-interval : QoS -> QoS manager*

*mmchqos Device --enable [--stat-poll-interval Seconds] [--stat-slot-time Milliseconds]*

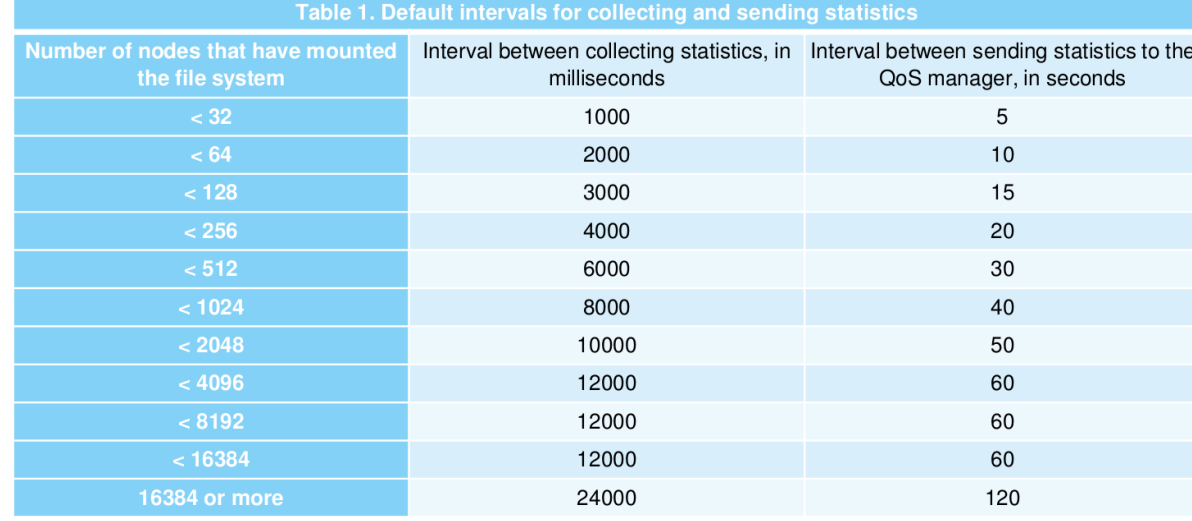

### Network enhancements

**mmhealth** checks availability, port state, link state but not connectivity

### **mmnetverify checks**

RDMA connectivity (between nodes)

### **nsdperf for "stress" testing now opensource!**

**[https://github.com/IBM/SpectrumScale\\_NETWORK\\_READINESS/blob/master/nsdperf.C](https://github.com/IBM/SpectrumScale_NETWORK_READINESS/blob/master/nsdperf.C)**

Attempt to reconnect socket before expel

• Only on Linux

*mmchconfig proactiveReconnect=yes*

### Raise network reconnects to **mmhealth**

# mmhealth node eventlog Timestamp Event Name Severity Details 2019-TIME TZ reconnect\_start **WARNING** Attempting to … 2019-TIME TZ reconnect done INFO Reconnected to ...

# mmhealth node eventlog Timestamp Event Name Severity Details 2019-TIME TZ reconnect\_start **WARNING** Attempting to … 2019-TIME TZ reconnect\_failed **ERROR** Reconnect … failed 2019-TIME TZ reconnect\_aborted INFO Reconnect … aborted

### Spectrum Scale misc.

### Deprecate primary and backup server

### # **mm[cr,ch]cluster**

Grab security/encryption and/or network related data for **gpfs.snap**

Display certificate expiration # *mmkeyserv server show*

designate license with **mmaddnode**

# *mmaddnode –N name:manager:name-a:server --accept*

#### Log better CCR messages

6027-4200 [E] Maximum number of retries reached 6027-4201 [B] Version mismatch on conditional put 6027-4202 [B] Version match on conditional get 6027-4203 [B] Invalid version on put 6027-4204 [E] Not enough CCR quorum nodes available 6027-4205 [E] ccr.nodes file missing or empty 6027-4206 [E] CCR is already initialized 6027-4207 [E] Unable to reach any quorum node (Check your firewall or network settings)

#### CCR recovery options

*1) # mmsdrrestore -p <QNODE\_WITH\_GOOD\_CCR\_COPY> 2) # create mmsdrbackup && mmsdrrestore -F /x/f –a 3) # mmsdrrestore --ccr-repair*

There is a dry-run mode GPFS must be down

### Updates mmhealth

CES with SUDO wrapper and SE-Linux

Colorized output

Thresholds monitor, which collector *# mmhealth cluster show threshold -v*

### Determine CES IP failover

*# mmhealth node eventlog | grep move\_cesips*

ESS monitoring of pdisk, fan speed, new enclosures

NVME monitoring

Watchfolder monitoring

If in doubt with node state *# mmhealth node show --resync*

### 5.0.3 Spectrum Scale GUI –What's new

IBM Storage & SDI

No default admin user

# */usr/lpp/mmfs/gui/cli/mkuser ADMINUSER -g SecurityAdmin*

Configure LDAP for GUI USER from GUI

Can test connectivity

Manage Quotas user, group, fileset capacity and inode quotas any other setting (scope, grace time) Email daily quota reports

NFS client management

Support pseudo paths NFSv4

Better monitoring for NFS exports and SMB shares

### **Manage NFS/SMB authentication!**

Migrate policy to external pool with best practice excludes .ltfsee, ,snapshots, .mmbackup small files recently access files migrated files

### Recall install toolkit introduced in 4.1.1.0 Install Toolkit 5.0.3 New Features

- GUI installtoolkit is being deprecated
- Upgrade flow changes to minimize I/O disruptions
- Use to change product editions
- Mixed O/S support
- Pre-checks what packages must be upgrade (and if missing dependency) Post-checks ensure all upgrades successful
- *# cd /usr/lpp/mmfs/VERSION/installer # ./spectrumscale config populate*

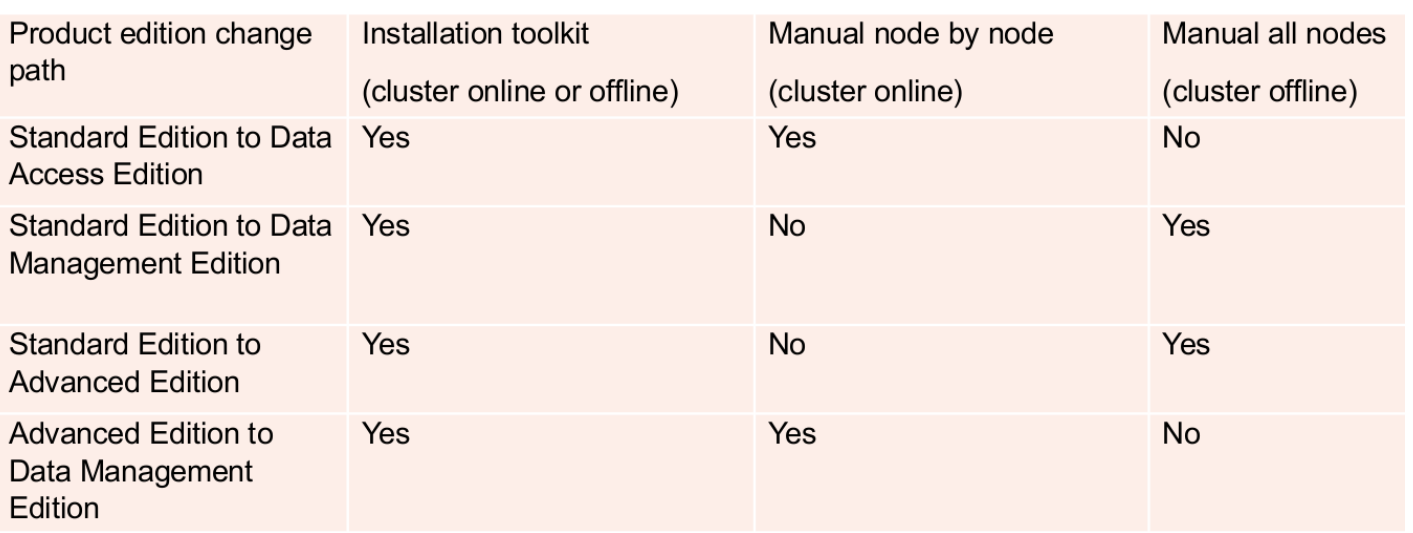

## IBM Spectrum Scale AWS

### Quickstart vs Marketplace

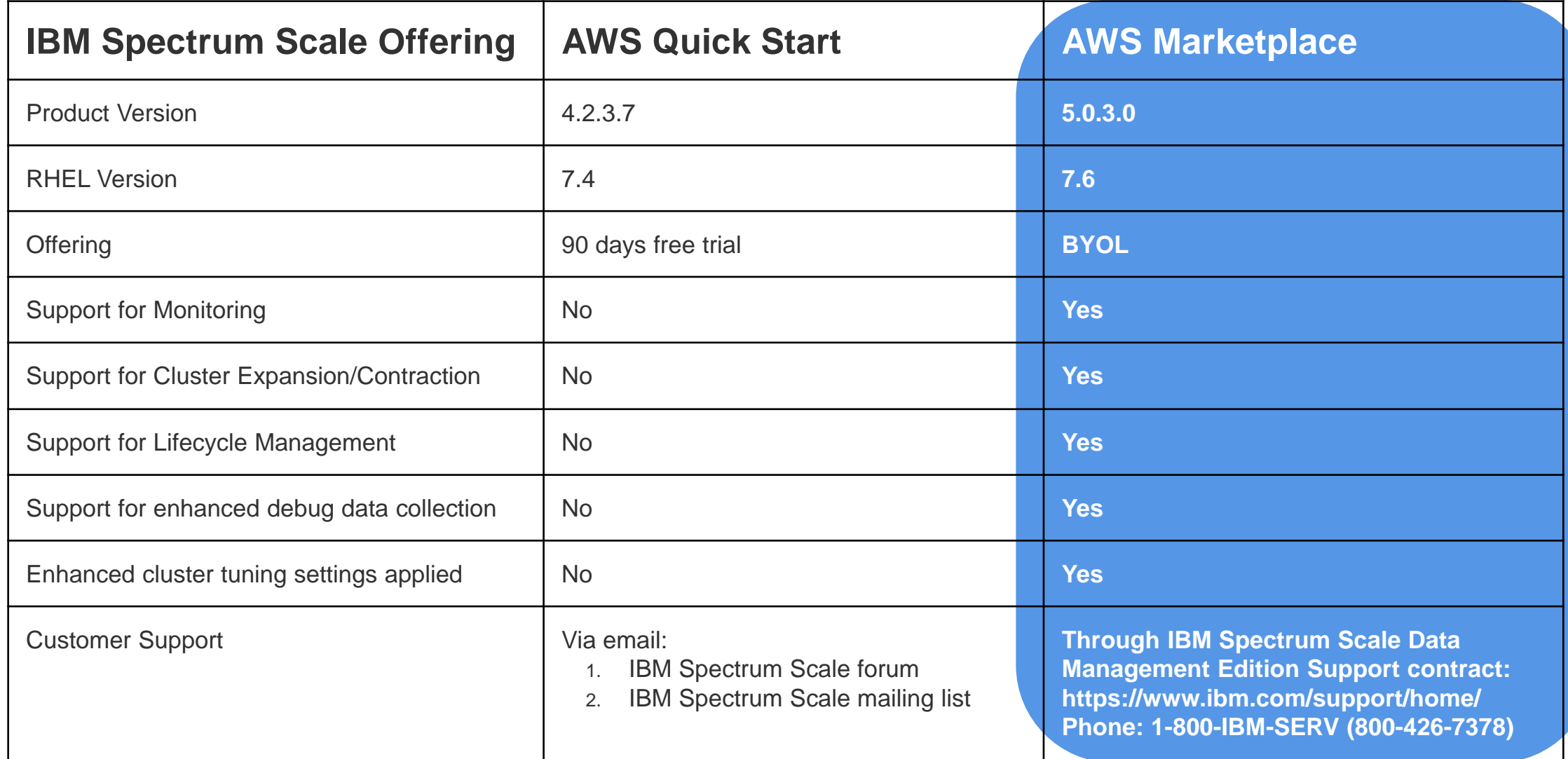

### Clustered Watch

Captures file system activity

Generates an event notification for that activity Streams the notifications to topics within the message queue Events are consumed by a conduit Conduit sends these events to an external 'sink'

*External sink should be a Kafka message queue setup and managed independently by the customer*

Watch file operations across cluster **mmwatch**

#### **Watch**

entire file system, fileset or inode space

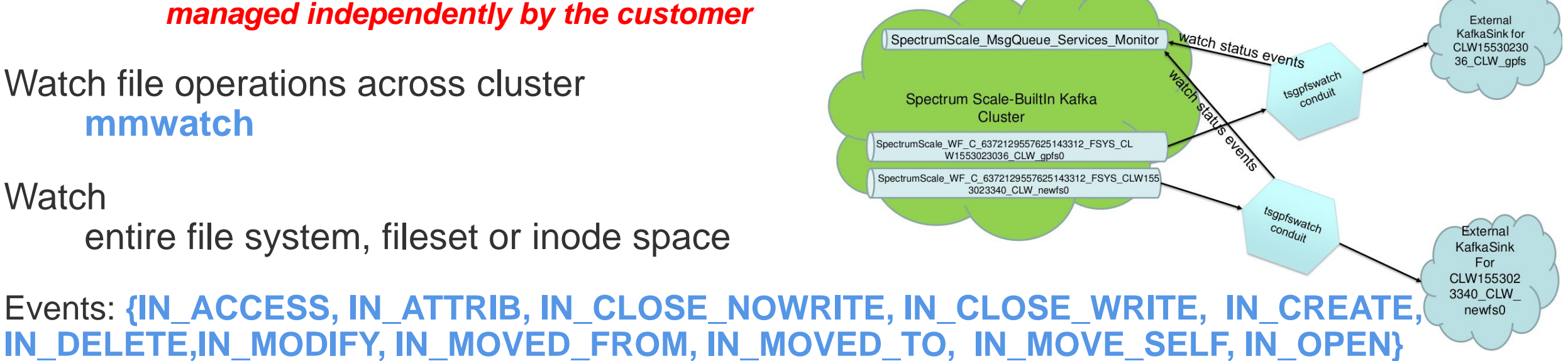

### File Compression Algorithms

### Genomics compression methods added in release 5.0.3 are:

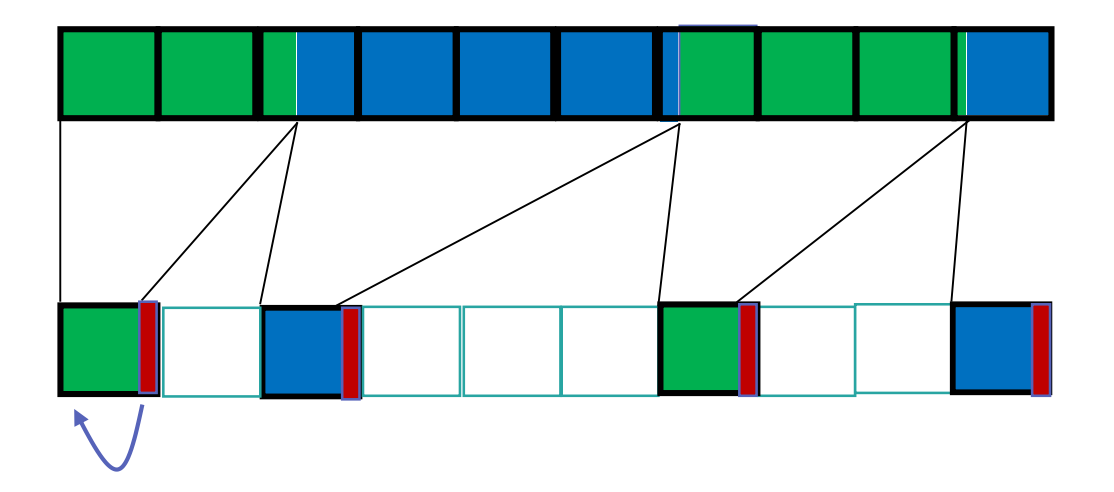

Run via ILM policy or *mmchattr --compress …* Still have and

### Spectrum Scale TCT capabilities (5.0.3)

#### **Direct Client transparent recall support**

• Any and all clients can be configured to transfer the data for transparent recall requests

#### **Azure storage support**

#### **zLinux Spectrum Scale Cluster support**

#### **Automatic container spillover**

• When a tiering container reaches the 100 million threshold a new container is automatically created and used

#### **Security: default SigV4 support**

• Move from jclouds to the Amazon SDK for S3 and S3 compatible device support

#### **Simplified Backup / Restore**

• The SOBAR script has been improved for a streamlined backup and restore of TCT

#### **Quota support script**

• Quota support script is available that allows for periodic quota reports by User / Filesystem

#### **More performance improvements**

• Further improvements in performance for both migrates and recalls

## ESS Updates

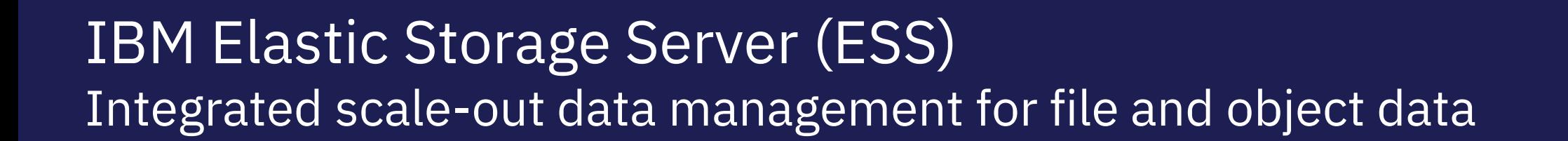

#### **Optimal building block for high-performance, scalable, reliable enterprise Spectrum Scale storage**

- Faster data access with choice to scale-up or out
- Easy to deploy clusters with unified system GUI
- Simplified storage administration with IBM Spectrum Control integration

#### **One solution for all your Spectrum Scale data needs**

- Single repository of data with unified file and object support
- Anywhere access with multi-protocol support: NFS 4.0, SMB, OpenStack Swift, Cinder, and Manila
- Ideal for Big Data Analytics with full Hadoop transparency

#### **Ready for business critical data**

- Disaster recovery with synchronous or asynchronous replication
- Ensure reliability and fast rebuild times using Spectrum Scale RAID's dispersed data and erasure code
- Five 99999s of availability

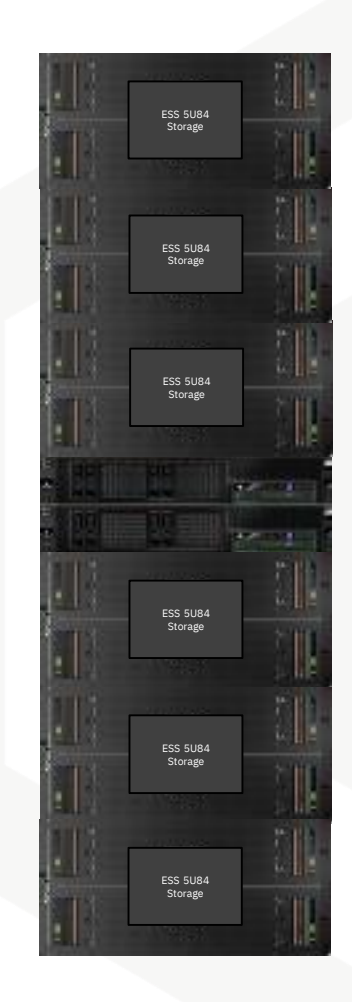

### IBM Elastic Storage Server: building blocks small and large

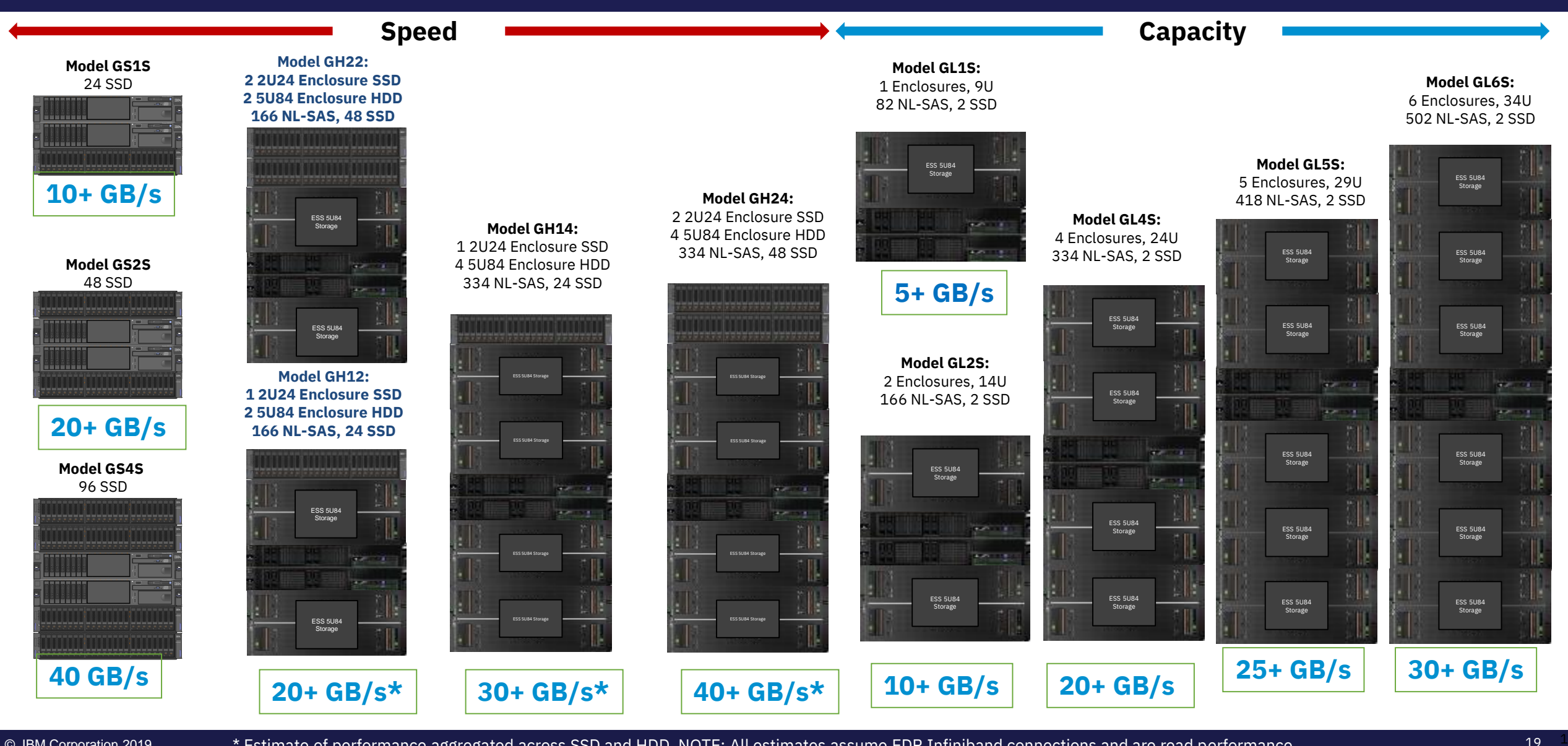

IBM.

### IBM Elastic Storage Server GLxC models

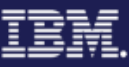

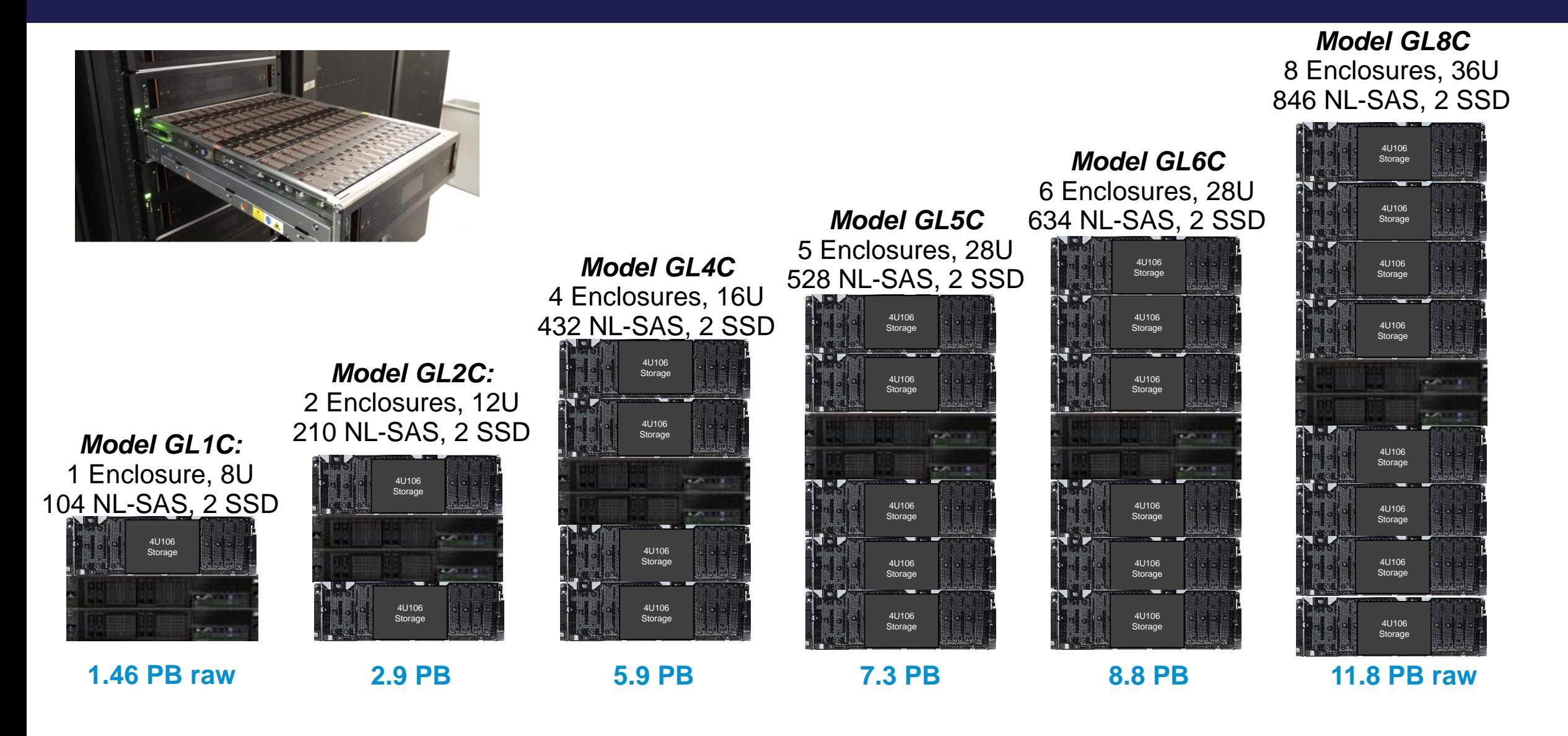

### Free! Introduction to IBM Elastic Storage Server and Spectrum Scale RAID and gssutils

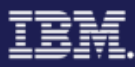

#### (Log on with your IBM ID)

<https://www.onlinedigitallearning.com/course/view.php?id=2173> <https://www.onlinedigitallearning.com/course/view.php?id=3570>

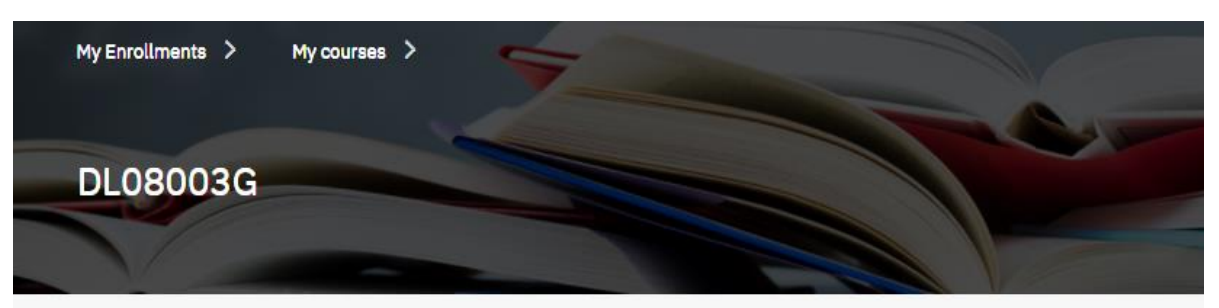

#### **A** Navigation

My Enrollments

- ▼ My courses
- **DL08003G**
- · Support

#### **B** Self Completion

You have already completed this course

**@** Course Completion Status

Introducing the Elastic Storage Server

Basic 30 Minutes O Self-paced

The IBM Elastic Storage Server is a big data storage system that combines Power servers, storage enclosures, and disks along with IBM Spectrum Scale and IBM Spectrum Scale RAID technology, providing analytic and technical computing storage and data services for elastic storage workloads.

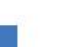

Launch

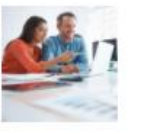

My Enrollments / My courses / DL0

This content is for installer

This simulation is for the

to use in order to verify the installati-

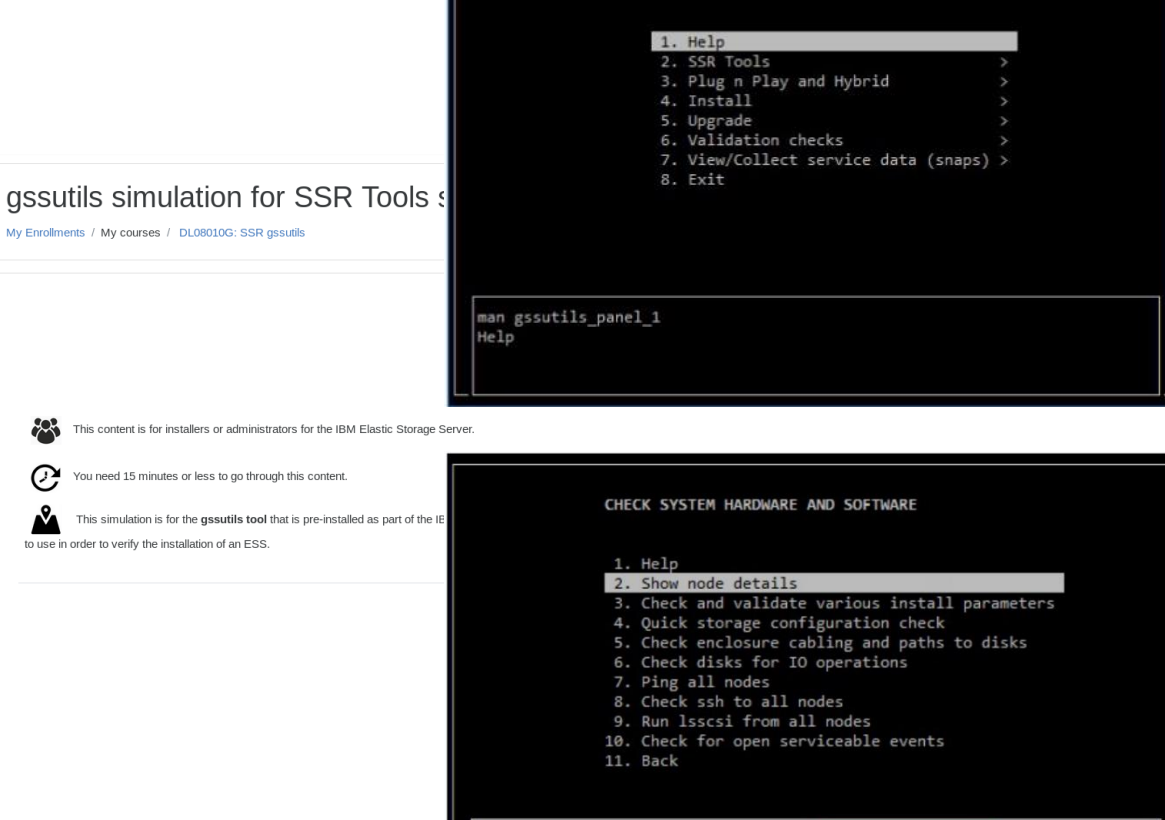

ESS INSTALLATION AND DEPLOYMENT TOOLKIT

opt/ibm/gss/tools/bin/gssnodedetails -N ems1,gss\_ppc64 Shows miscellaneous node information.

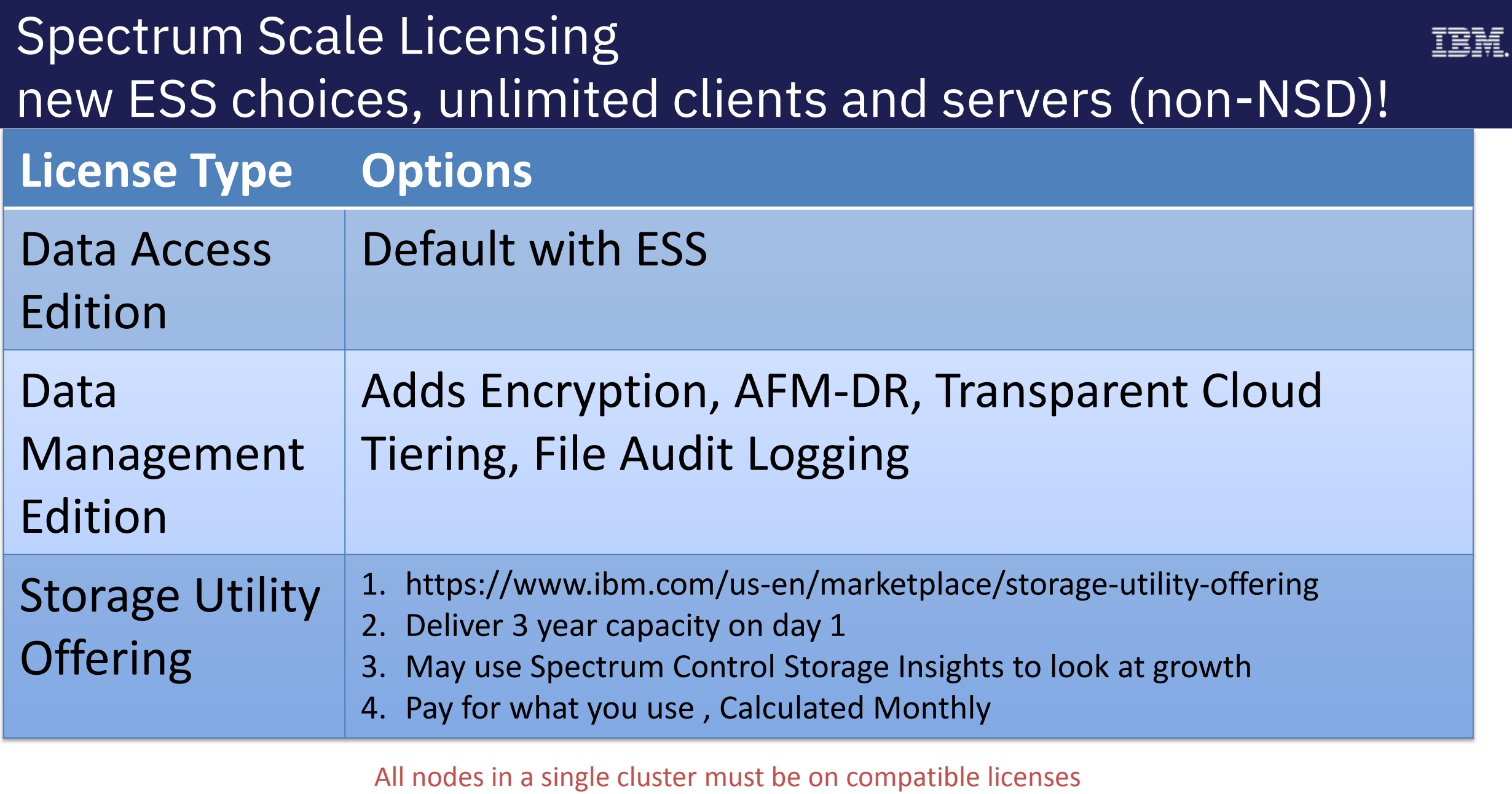

All nodes on Standard Edition --OR-- Data Management Edition

### Software Changes

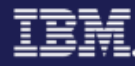

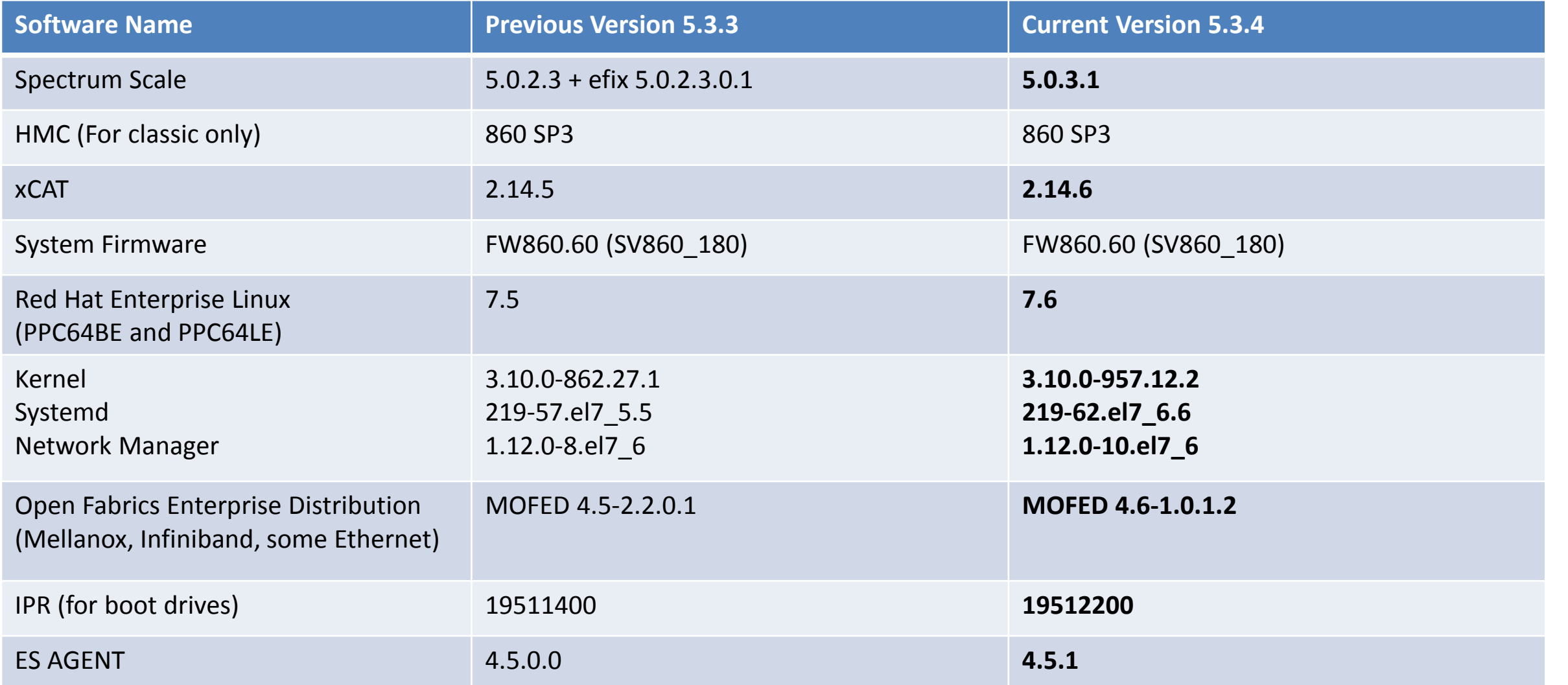

2

### 5.3.4 – Online upgrade from ESS 5.1.X

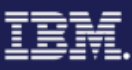

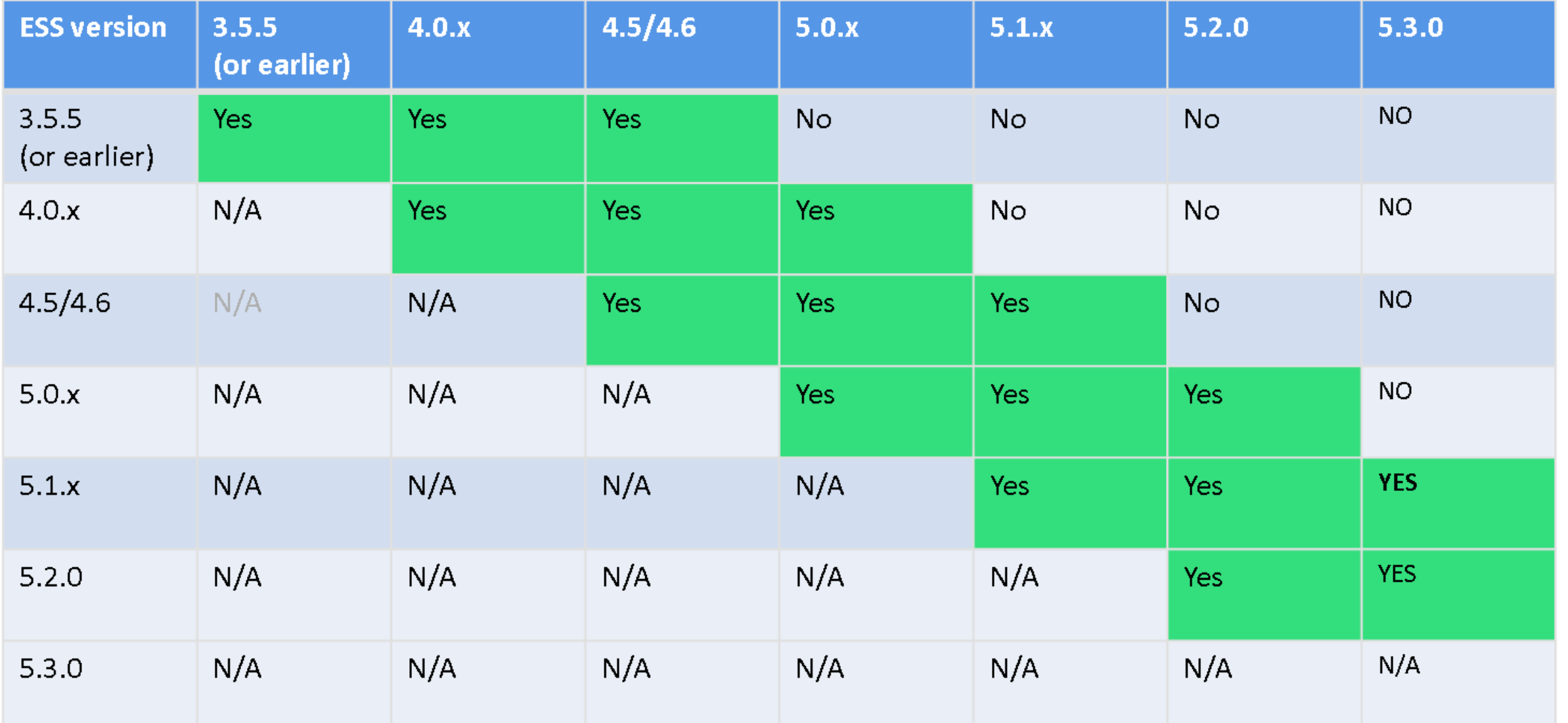

### Non-disruptive upgrades

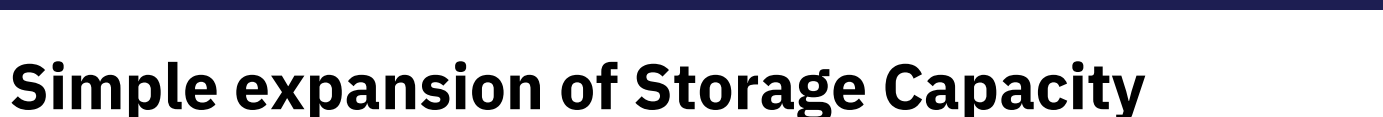

- Spectrum Scale will automatically rebalance data in the background
- System automatically puts the new capacity to use
- No need to Archive & Restore data
- No System disruption\*

**Model GS1S** With 24 SSDs

Install additional drawer with 24 SSDs

**Model GS2S** With 48 SSDs

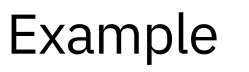

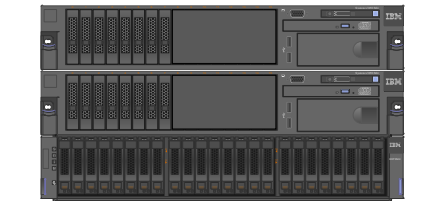

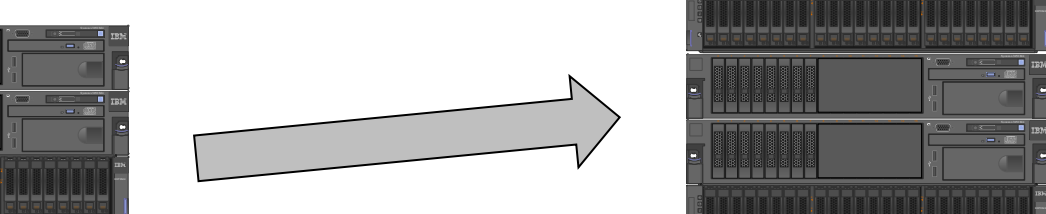

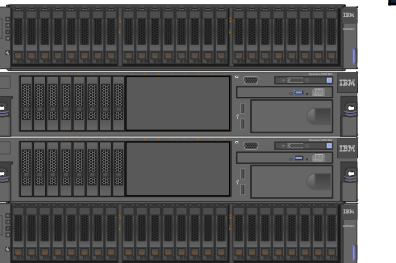

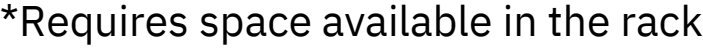

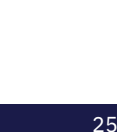

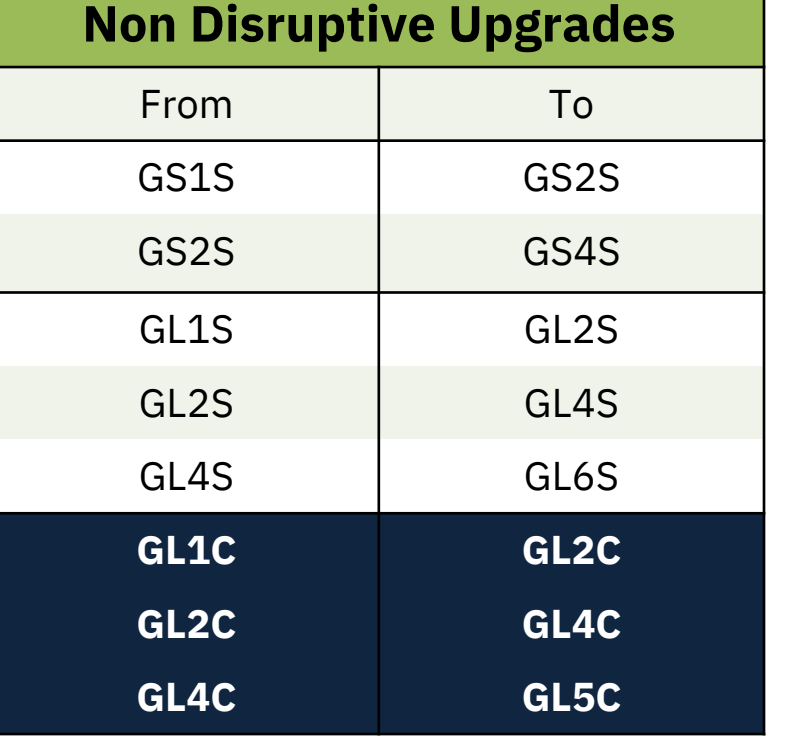

### New features

- $\bullet$ "mmvdisk" is default – also used in ECE
- Security models on how to run with:
	- "sudo" wrappers
	- "selinux"
	- "admin mode central"
	- "firewall"

**[ibm.com/](http://www.ibm.com/storage)**storage

# **Thank You.** IBM Storage & SDI